## **Västsvenska Fågelhundsklubben Protokoll: Styrelsemöte**

Rubrik: Styrelsemöte Mötesnummer: 1 Tid och datum: Tisdag 2024-01-09 kl. 19:04 Plats: Digitalt Beskrivning: N/A Närvarande: Marianne Harr, Marie Söderhagen, Christer Bjarnesund, Henrik Nilsson, Martin Hallberg, Johan Hörndahl, Inger Östh Ordförande: Christer Bjarnesund Protokollförare: Inger Östh Justerare: Marie Söderhagen

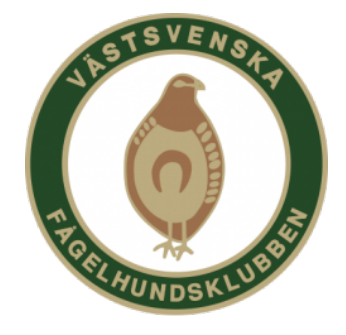

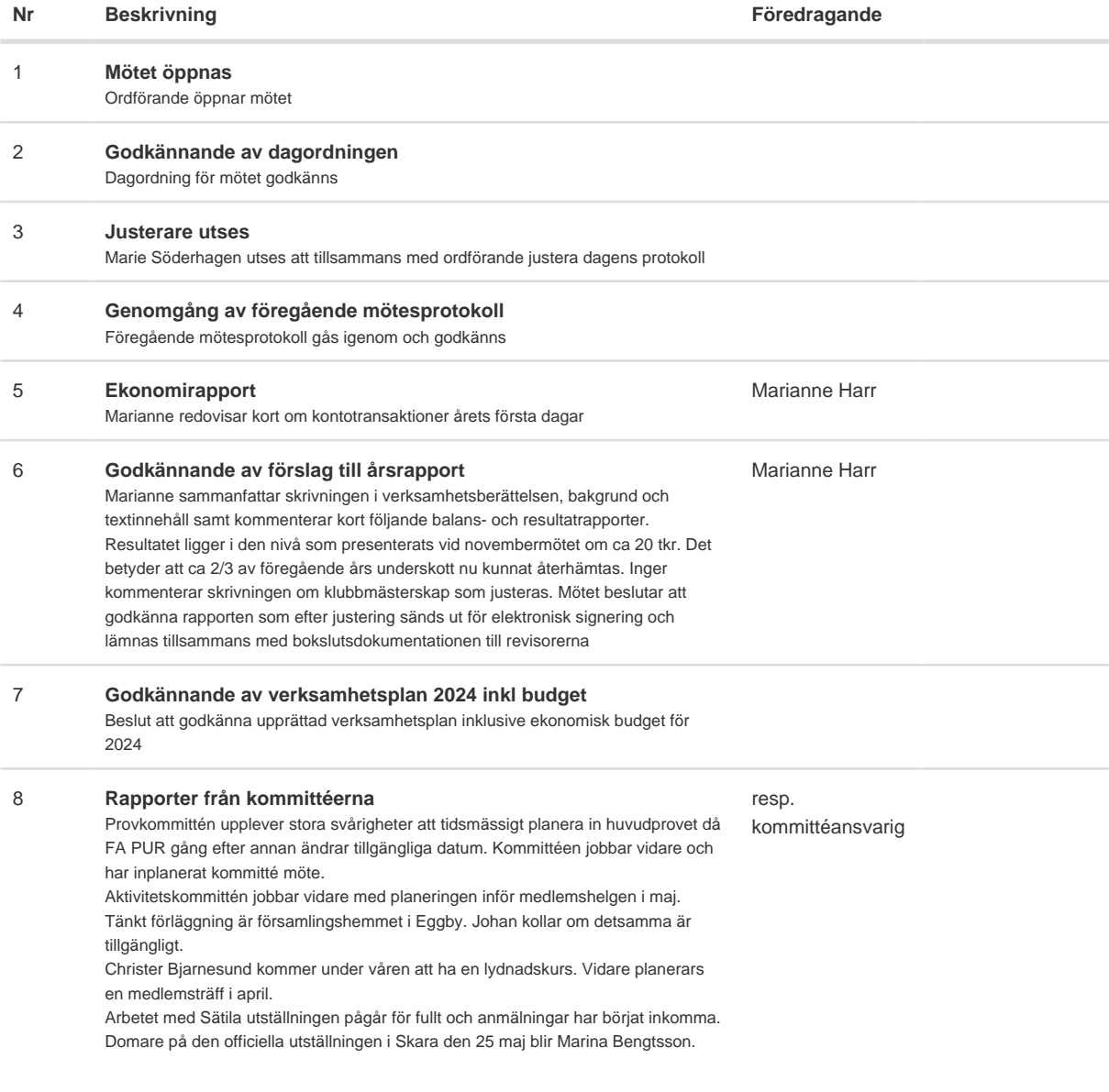

#### **Protokolltext:**

### **Nr Beskrivning Föredragande**

9 **Övriga frågor** Henrik Nilsson bekräftade att den för årsmötet tänka lokalen, Trässbergs bygdegård, är bokad till den 2 mars. I närheten finns också goda möjligheter till catering inför den gemensamma lunchen vid mötet. Olika förslag till annan aktivitet i samband med årsmötet, såsom KM i apport, föredrag o.s.v diskuterades, dock fattades inget beslut. Inger påpekade vikten av att annonser till våra olika aktiviteter, såsom årsmötet, måste läggas ut i god tid. Henrik har tillfrågat Pia Jelkeståhl som har lovat hjälpa till att introducera Sandra Carlander i provkommissarie arbetet

#### 10 **Tid för nästa möte/avslut**

Ordförande tackar för engagemanget och avslutar mötet. Nästa möte är vald styrelses konstituerande möte efter genomfört årsmöte

Skapad 2024-01-18 15:16:55 UTC.

# Verifikat

Transaktion 09222115557508953350

## Dokument

Protokoll Huvuddokument 2 sidor Startades 2024-01-20 14:40:56 CET (+0100) av Reduca eSign (Re) Färdigställt 2024-01-22 09:05:04 CET (+0100)

### Initierare

Reduca eSign (Re)

reduca-esign@reduca.se

### Signerare

Marie Söderhagen (MS) stugtokig@gmail.com

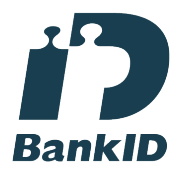

Namnet som returnerades från svenskt BankID var "MARIE SÖDERHAGEN" Signerade 2024-01-22 08:39:28 CET (+0100)

Inger Östh (IÖ) inger.osth@gmail.com

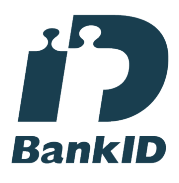

Namnet som returnerades från svenskt BankID var "INGER ÖST" Signerade 2024-01-20 14:43:52 CET (+0100)

Christer Bjarnesund (CB) christer.bjarnesund@hedinbil.se

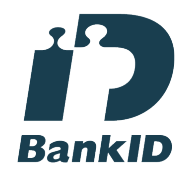

Namnet som returnerades från svenskt BankID var "CHRISTER BJARNESUND" Signerade 2024-01-22 09:05:04 CET (+0100)

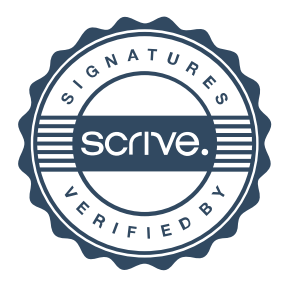

## Verifikat

Transaktion 09222115557508953350

Detta verifikat är utfärdat av Scrive. Information i kursiv stil är säkert verifierad av Scrive. Se de dolda bilagorna för mer information/bevis om detta dokument. Använd en PDF-läsare som t ex Adobe Reader som kan visa dolda bilagor för att se bilagorna. Observera att om dokumentet skrivs ut kan inte integriteten i papperskopian bevisas enligt nedan och att en vanlig papperutskrift saknar innehållet i de dolda bilagorna. Den digitala signaturen (elektroniska förseglingen) säkerställer att integriteten av detta dokument, inklusive de dolda bilagorna, kan bevisas matematiskt och oberoende av Scrive. För er bekvämlighet tillhandahåller Scrive även en tjänst för att kontrollera dokumentets integritet automatiskt på: https://scrive.com/verify

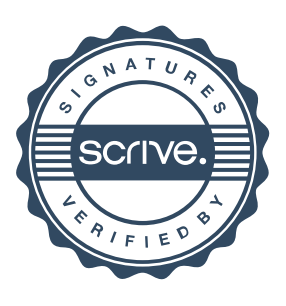